#### 37th LHCb Software Week Pere Mato (CERN), Eoin Smith (CERN)

### **Motivation**

- ▶ Work done in the context of the R&D project to exploit multi-core architectures
- $\blacktriangleright$  Main goal
	- Get quicker responses when having 4-8 core machines at your disposal
	- Minimal changes (and understandable) to the Python scripts driving the program
- **Leverage from existing third-party Python** modules
	- *processing* module, *parallel python* (pp) module
- **Optimization of memory usage**

## A typical GaudiPython script

```
#--- Common configuration -------------------------
from Gaudi.Configuration import *
importOptions('$STDOPTS/LHCbApplication.opts')
importOptions('DoDC06selBs2Jpsi2MuMu_Phi2KK.opts')
#--- modules to be reused in all processes----------
from GaudiPython import AppMgr
from ROOT import TH1F,TFile,gROOT 
files = [... ]
hbmass = TH1F('hbmass','Mass of B cand',100,5200.,5500.)
appMgr = AppMgr()
appMgr.evtsel().open(files)
evt = appMgr.evtsvc()
while True :appMgr.run(1)
  if not evt['Rec/Header'] : break
  cont = evt['Phys/DC06selBs2Jpsi2MuMu_Phi2KK/Particles']
  if cont :for b in cont : hbmass.Fill(b.momentum().mass())
hbmass.Draw()
                                                                    Predefined configuration + 
                                                                   customizationsPreparations
                                                                    (booking histos, 
                                                                    selecting files, etc.)
                                                                    Looping over 
                                                                    eventsPresenting results
```
## **Parallelization Model**

- $\blacktriangleright$  Introduced a very simple Model for parallel processing of tasks
- $\blacktriangleright$  Common model that can be implemented using either *processing* or *pp* modules (or others)
- ` The result of processing can be any 'pickle-able' Python or  $C++$  object (with a dictionary)
- $\blacktriangleright$  Placeholder for additional functionality
	- Setting up the environment (including servers)
	- $\circ$ Monitoring
	- $\circ$  Merging results (summing what can be summed or appending to lists)

# **The Model**

- $\blacktriangleright$  User parallelizable task derives from Task
	- *initializeLocal*() is executed in parent process
	- initializeRemote() is executed once in each remote process
	- *process*() is executed for each work *item* in remote process
	- *finalize*() is executed at the end in the parent process

#### WorkManager

\_\_init\_\_(ncpus, ppservers) process(task, items)

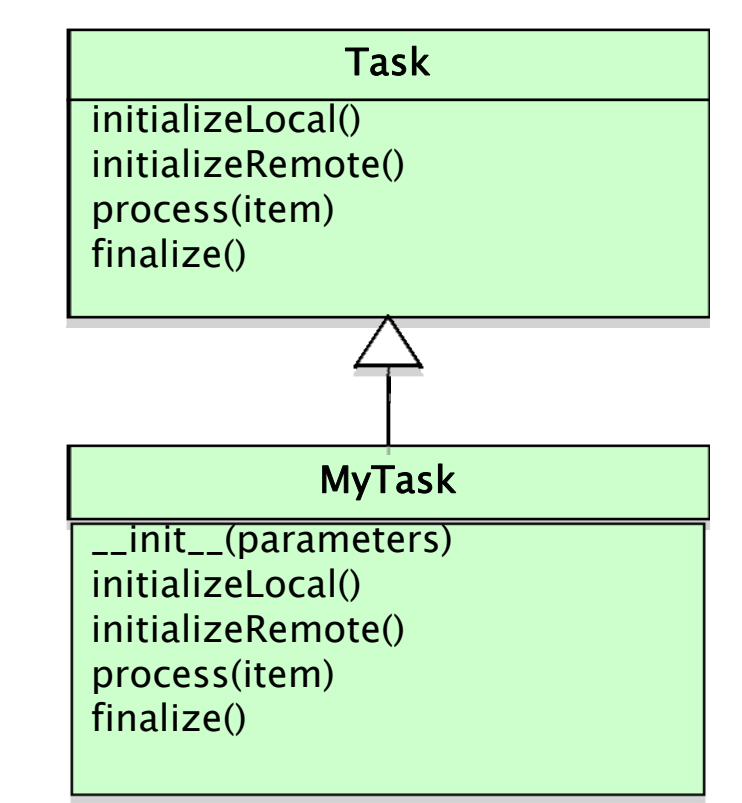

### Very simple example

**from ROOT import TH1F, TRandom, TCanvas, gROOT from GaudiPython.Parallel import Task, WorkManager >>> from GaudiPython.Parallel import WorkManager class HistTask(Task): >>> from HistTask import HistTask def \_\_init\_\_(self, nHist=4) : self.nHist = nHist>>> task = HistTask(nHist=9) self.canvas = None>>> wmgr = WorkManager() >>> wmgr.process( task, [100000 for i in range(100)]) def initializeLocal(self): self.output = [TH1F('h%d'%i,'h%d'%i,100,-3.,3.) for i in range(self.nHist)] self.random = TRandom() Job execution statistics:**def in job count | % of all jobs | job time sum | time per job | job server **100 | 100.00 | 378.296 | 3.783 | lxbuild114.cern.ch**  $\texttt{def}$  pr**| Time elapsed since server creation 60.805200 for h in self.output :**  $\overline{X}$  Gaudi. Parallel canvas **for i in range(n):** Eile Edit View Options Inspect Classes Help  $x = self.random.G$ **h.Fill(x) def finalize(self):**  $\texttt{self. canvas = TCanvas}$   $\begin{bmatrix} 1 & \frac{1}{2} & \frac{1}{2} & \frac{1}{2} & \frac{1}{2} \\ \frac{1}{2} & \frac{1}{2} & \frac{1}{2} & \frac{1}{2} & \frac{1}{2} \\ \frac{1}{2} & \frac{1}{2} & \frac{1}{2} & \frac{1}{2} & \frac{1}{2} \\ \frac{1}{2} & \frac{1}{2} & \frac{1}{2} & \frac{1}{2} & \frac{1}{2} \\ \frac{1}{2} & \frac{1}{2} & \frac{1}{2} & \frac{1}{2} & \frac{1}{2} \\ \frac{1$ Talan 100000<br>Maar Koomon<br>Maar Koong  $nside = int(sqrt(self))$ nside = nside\*nside <  $self.canvas.Divide(ns)$ for i in range(self.n **self.canvas.cd(i+1) self.output[i].Draw()**

#### **More Realistic Example**

```
from ROOT import TFile,TCanvas,TH1F,TH2F
from Gaudi.Configuration import *
from GaudiPython.Parallel import Task, WorkManager
from GaudiPython import AppMgr
class MyTask(Task):
  def initializeLocal(self):
     self.output = {'h_bmass': TH1F('h_bmass','Mass of B candidate',100,5200.,5500.)}
   def initially defined appMgr = AppMgr()
     \texttt{applyMgr.evtsel()}.\texttt{open}([\texttt{file}])import = appMgr.evtsvc()
     important contracts. \mathbf{0} \leq \mathbf{1}:
     import of the conduct of the conduct of the conduct of the conduct of the conduct of the conduct of the conduct of the conduct of the conduct of the conduct of the conduct of the conduct of the conduct of the conduct of t
     importOptions('$PANORAMIXROOT/options/Panoramix_DaVinci.opts')
# check if there are still valid eventsif evt['Rec/Header'] == None : break
     \blacksquare from GaudiPython.Parallel import WorkManager
     demandsvc += in contract import MyTask import in contract in contract in contract in contract in contract in contract in contract in contract in contract in contract in contract in contract in contract in contract in cont
      def process(self, file):
            <u>contract the first contract in American picture</u> \frac{1}{2}if cont != None :from GaudiPython.Parallel import WorkManager

success = self.output['h_bmass'].Fill(b.momentum().mass())
from inputdata import bs2jpsiphimm_files as files
      def finalize(self):
ppservers = ('lxbuild113.cern.ch','lxbuild114.cern.ch')
         self.output['h_bmass'].Draw()
         if __name__ == '__main__' :<br>
i
            task = MyTask() 
            wmgr = WorkManager(ppservers=ppservers)
            wmgr.process( task, files[:50])
```
#### **Parallelization on a Cluster**

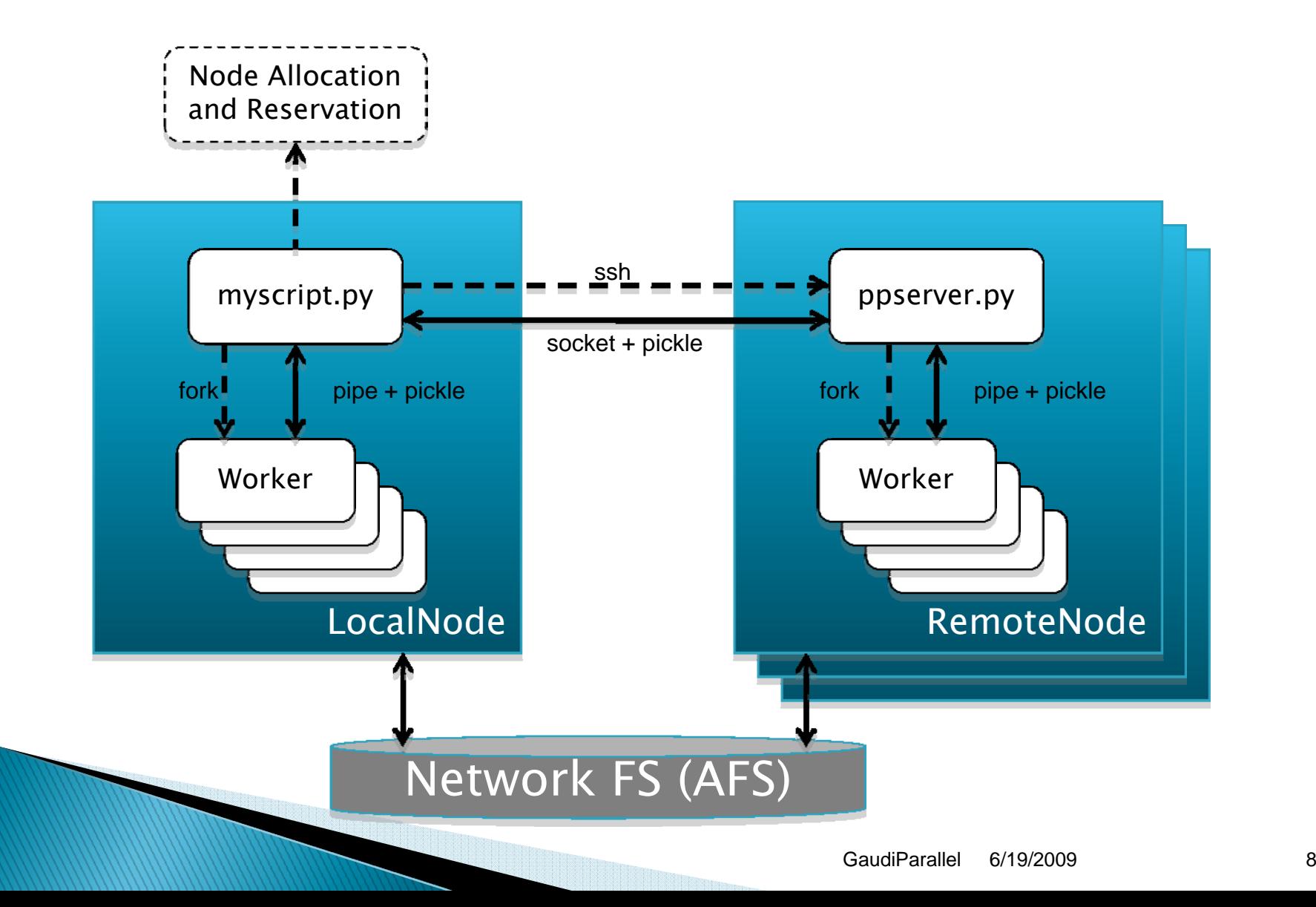

## **Cluster Parallelization Details**

- $\blacktriangleright$  The [pp]server is created/destroyed by the user script
	- Requires ssh properly setup (no password required)
- $\blacktriangleright$  Ultra-lightweight setup
- **Single user, proper authentication, etc.**
- $\blacktriangleright$  The 'parent' user environment is cloned to the server
	- Requires a shared file system
- $\blacktriangleright$  Automatic cleanup on crashes/aborts

## Model fails for "Event" output

- In case of a program producing large output data the current model is not adequate
	- Event processing programs: simulation, reconstruction, etc.
	- Parallelization at event level
- $\blacktriangleright$  Two options:
	- Each sub-process writing a different file, parent process merges the files
		- Merging files non-trivial when "references" exists
	- Event data is collected by one single process and written into a single output stream
		- Some additional communication overhead

## **Handling Event Input/Output**

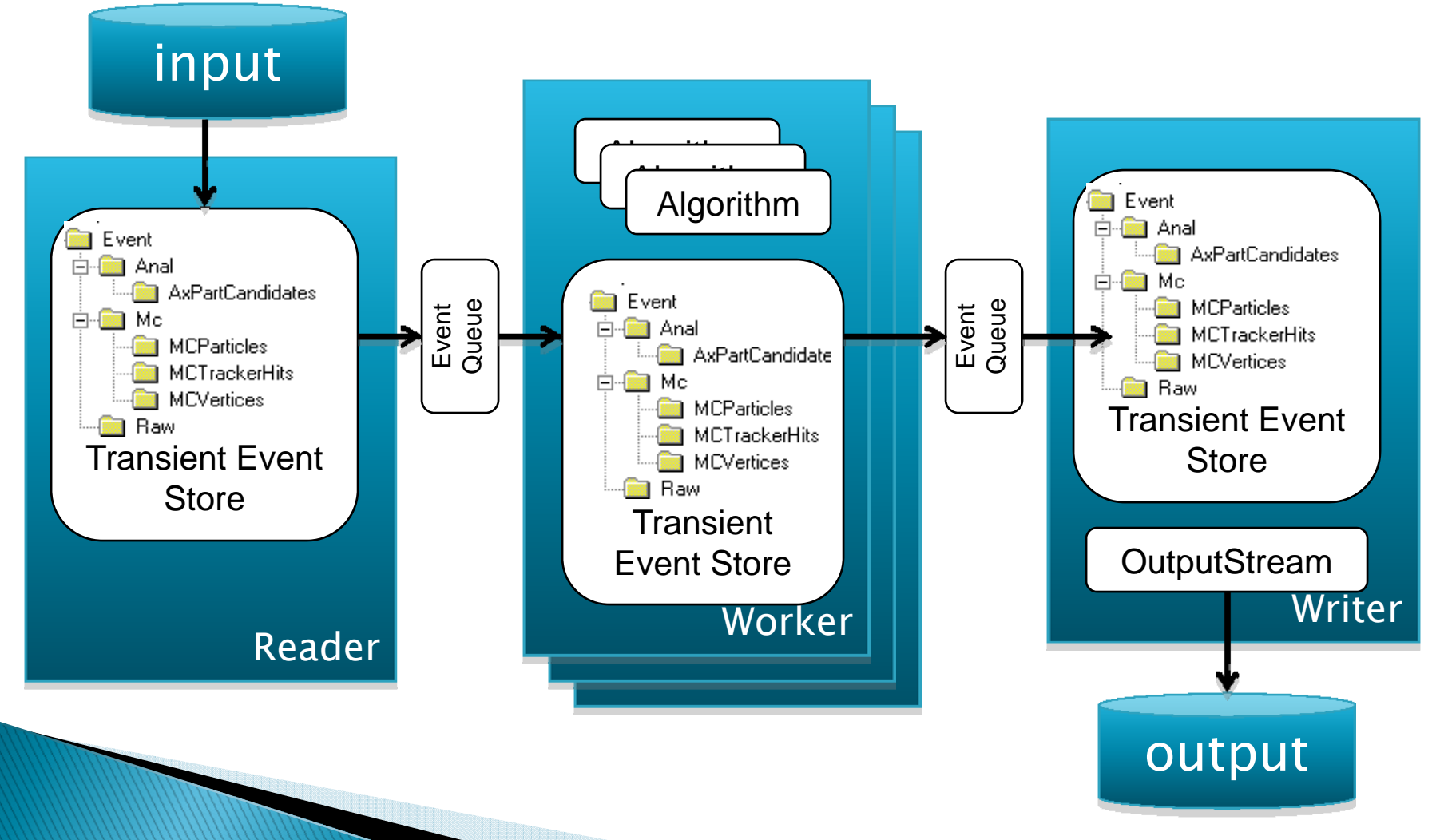

GaudiParallel6/19/2009

#### User Interface in development

**gaudirun –-parallel=N optionfile.py** 

- ` No modification needed in user options file
- $\blacktriangleright$  Modified version of *gaudirun.py* script that will be hiding all the details
	- Sub-processes are spawned with slightly modified set of options

# **Handling Input/Output**

- $\blacktriangleright$  Developed event serialization/deserialization (TESSerializer)
	- The entire transient event store (or parts) can be moved from/to sub-processes
	- Implemented by pickling a TBufferFile object
	- Links and references must be maintained
- ▶ Current status
	- Completed for "event data"
	- Working on "statistical data" (histograms)
	- Problematic for Ntuple
	- More work and definition needed for counters/run records

## **Preliminary Results**

- $\blacktriangleright$  --parallel=N tried with Brunel v35r1 (1000 events) in a 24 core machine
	- Initialization rather large compared to total time
	- Subtracted to get more realistic with large # events

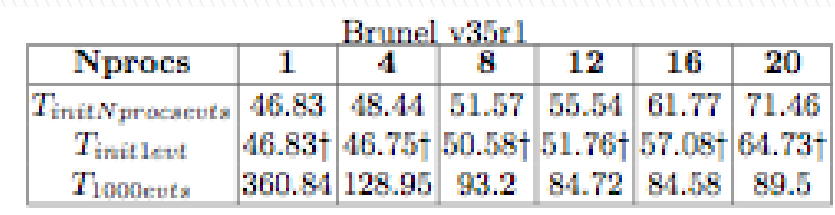

#### Speedup for gaudirun.py --parallel

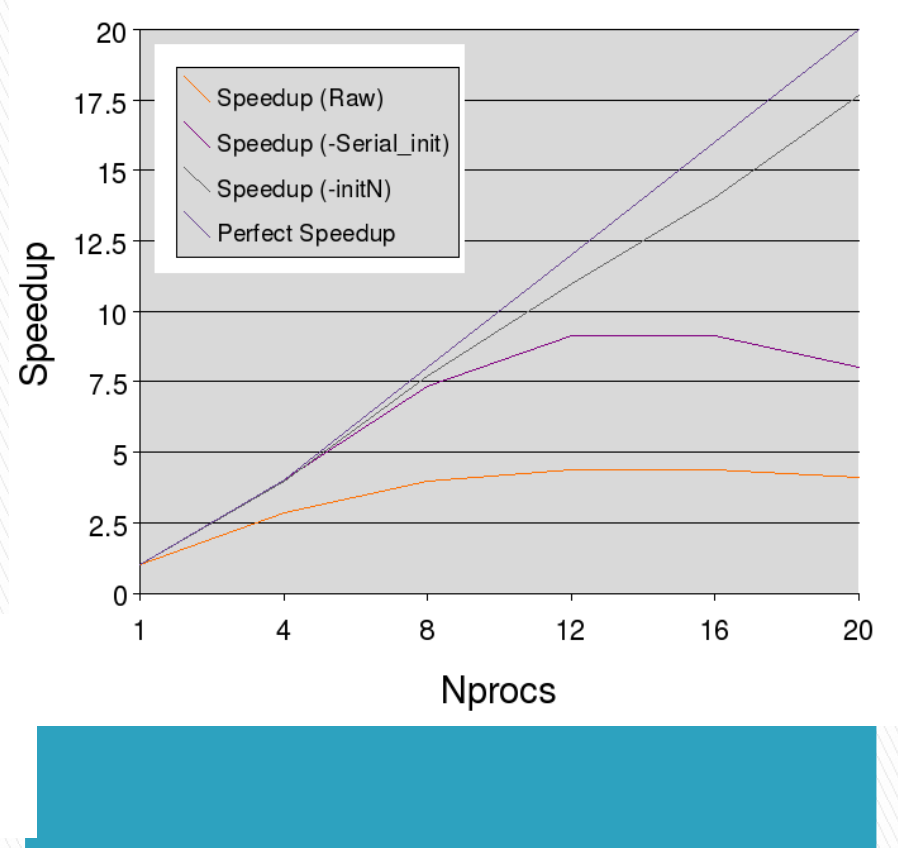

#### **Status**

- **Current version of Gaudi includes** GaudiPython.Parallel
	- Ready and useful for the file-level parallelization
- $\blacktriangleright$  The event-level parallelization is going to be made available as soon is more complete
	- At least Histograms should be available
	- Validation of 'serial' vs 'parallel' results
- $\blacktriangleright$  Further work
	- Measure realistic 'speedup' with longer jobs
	- $\bullet$ Optimizing Inter-process-communication
	- Forking 'workers' after initialization to save memory

### Summary

- ▶ Very simple adaptation of Python scripts may led to huge gains in latency (multi-core)
	- Already usable today
- $\blacktriangleright$  Several schemas and scheduling strategies can be tested without changes in the  $C++$ code
- $\blacktriangleright$  We plan to produce an 'easy' parallel version of established application such as Brunel, Gauss,…